# **各社計測器-2** Excel VBAマクロ・サンプル集

VBA マクロプログラミング VisualBASIC VBA マクロプログラミング VisualBASIC のプログラミング  $G P \cup B$  $G$ P IB WIN $G$ P IB(WIN)  $G$ P IB

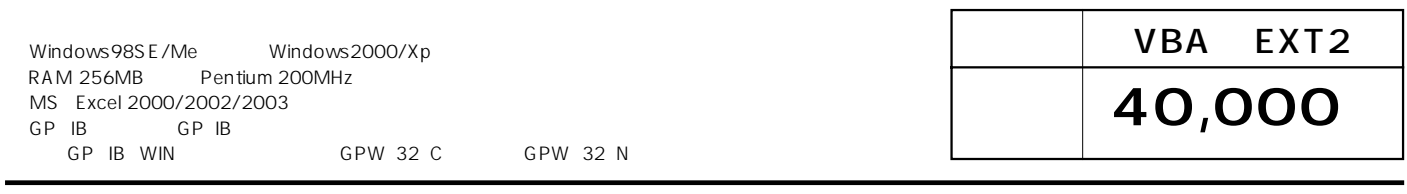

### HP34420A

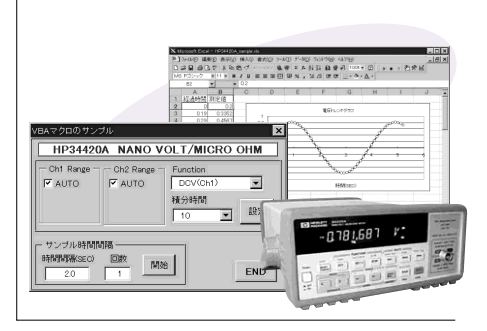

# HP4284/5A LCR

#### マクロのサンブル HP4284/5A LCRX-測定バラメータ O SHORT  $R-X$  $\odot$  MIDIUM 測定周波数(KHz) **O** LONG  $1.0$ 平均同 565 .. Januar 測定開始

## HP4339B

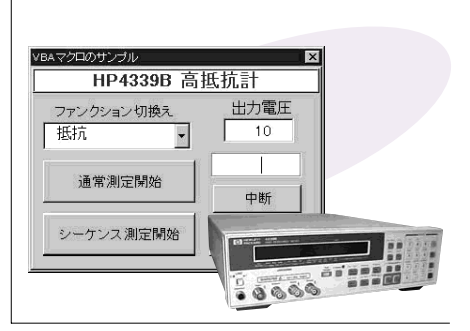

### $HP4349B$

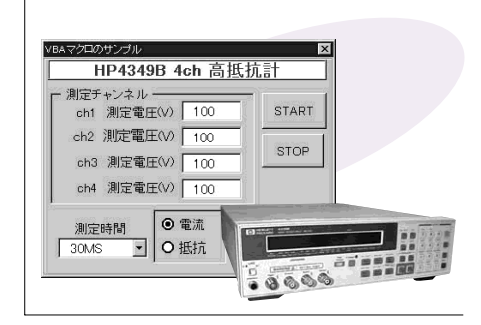

#### **HP8590FM**

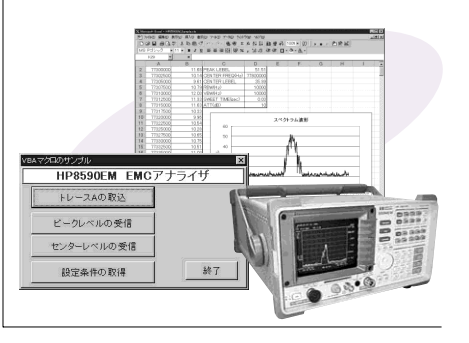

# SC 7202

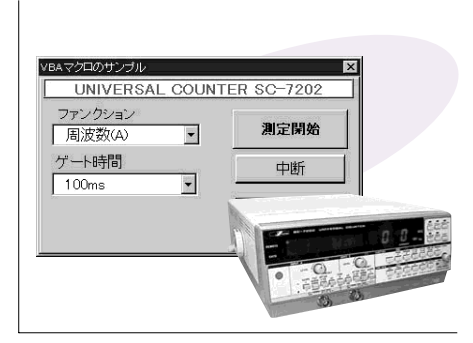

# **VOAC 7411**

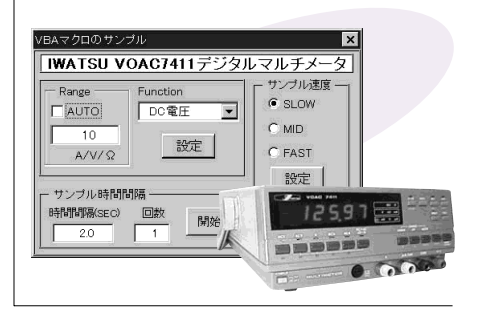

# FLUKE45

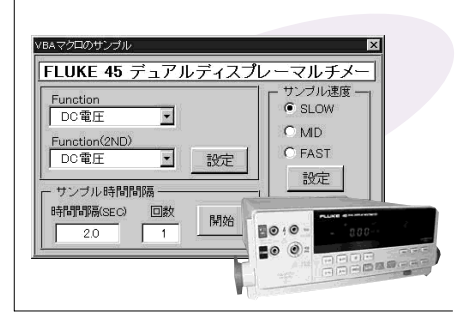

# PS 2032GP

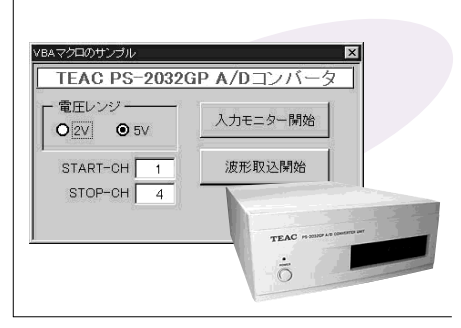